## HOOK VC

PDF and the set of the set of the set of the set of the set of the set of the set of the set of the set of the

https://www.100test.com/kao\_ti2020/646/2021\_2022\_\_E9\_92\_A9\_ E5\_AD\_90\_E6\_8A\_80\_E6\_c97\_646057.htm HOOK 术在VC编程中的应用进行讨论,并着重对应用比较广泛的全 HOOK Windows

HOOK Windows

VC 60

## callback function  $\mathbf C$

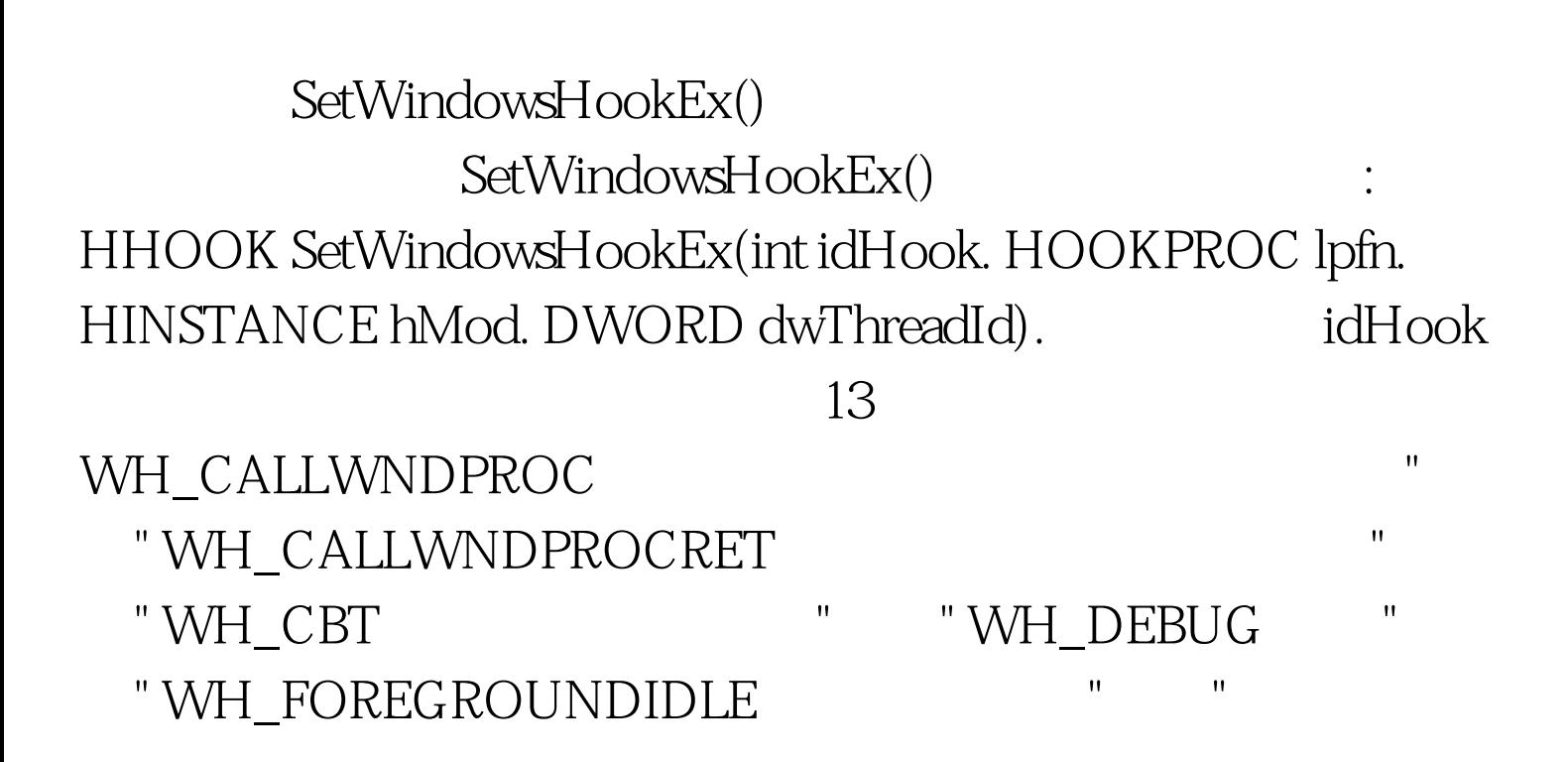

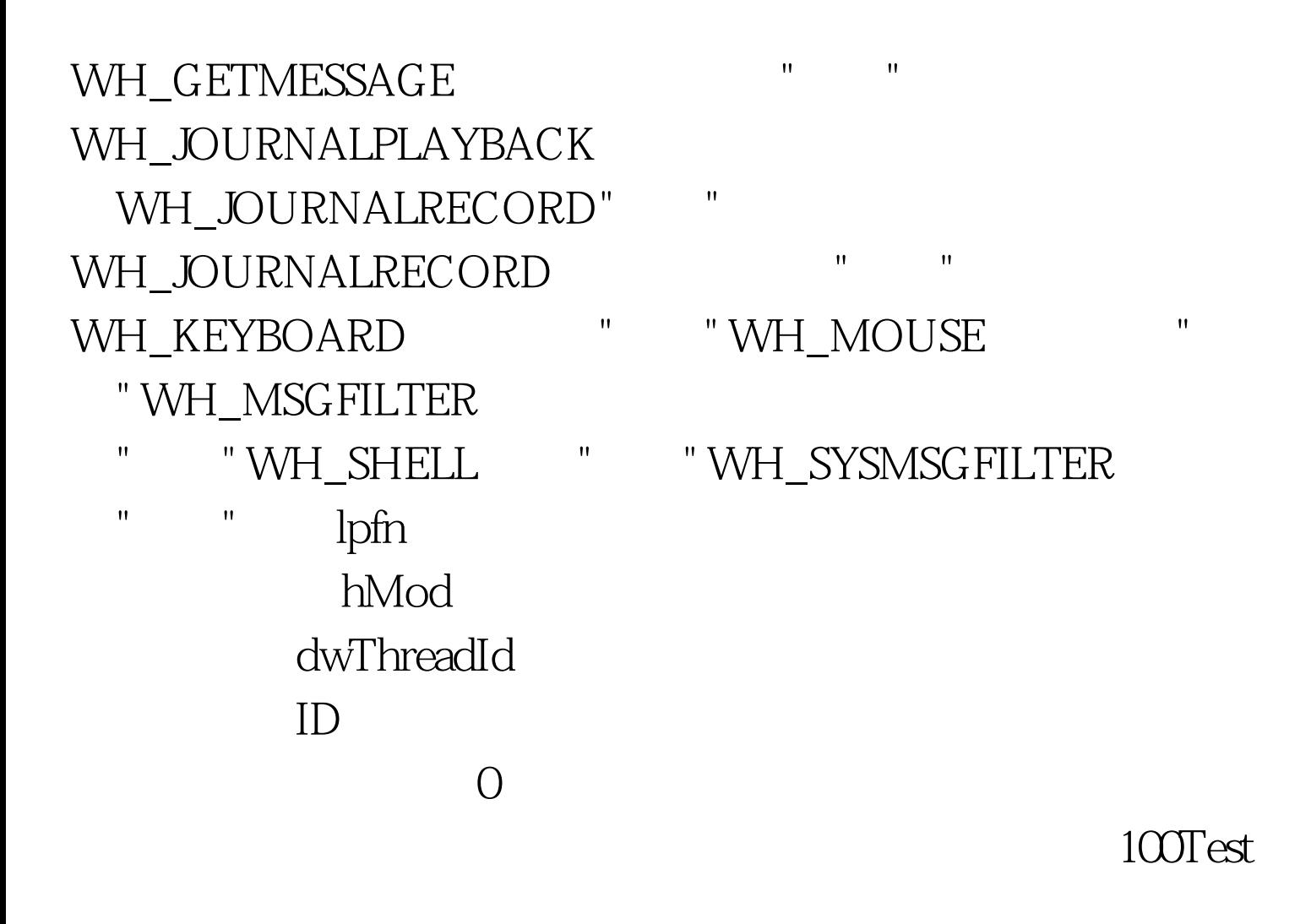

## www.100test.com